# **Устройство компьютера**

# **§ 31. История развития вычислительной техники**

*История развития вычислительной техники, 10 класс*

# Паскали́на (1645)

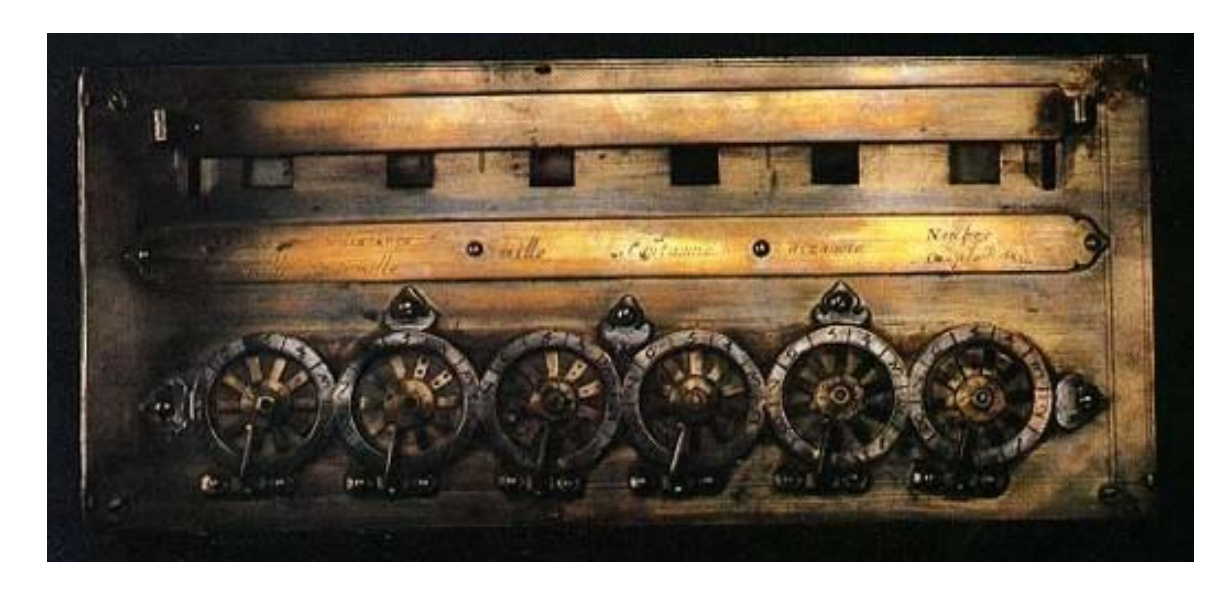

- машина построена!
- зубчатые колеса
- десятичная система
- сложение и вычитание 8-разрядных чисел

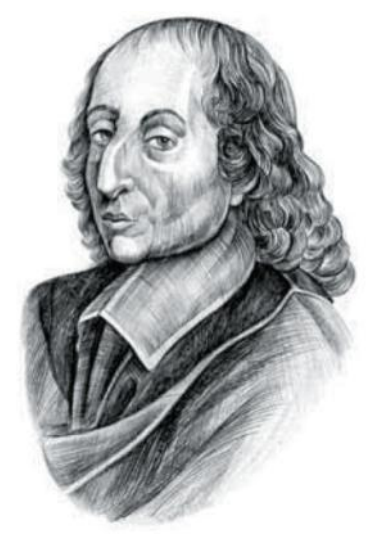

**Блез Паскаль**  (1623-1662)

# **Машины Бэббиджа**

## Разностная машина (1822) **Аналитическая машина (1834)**

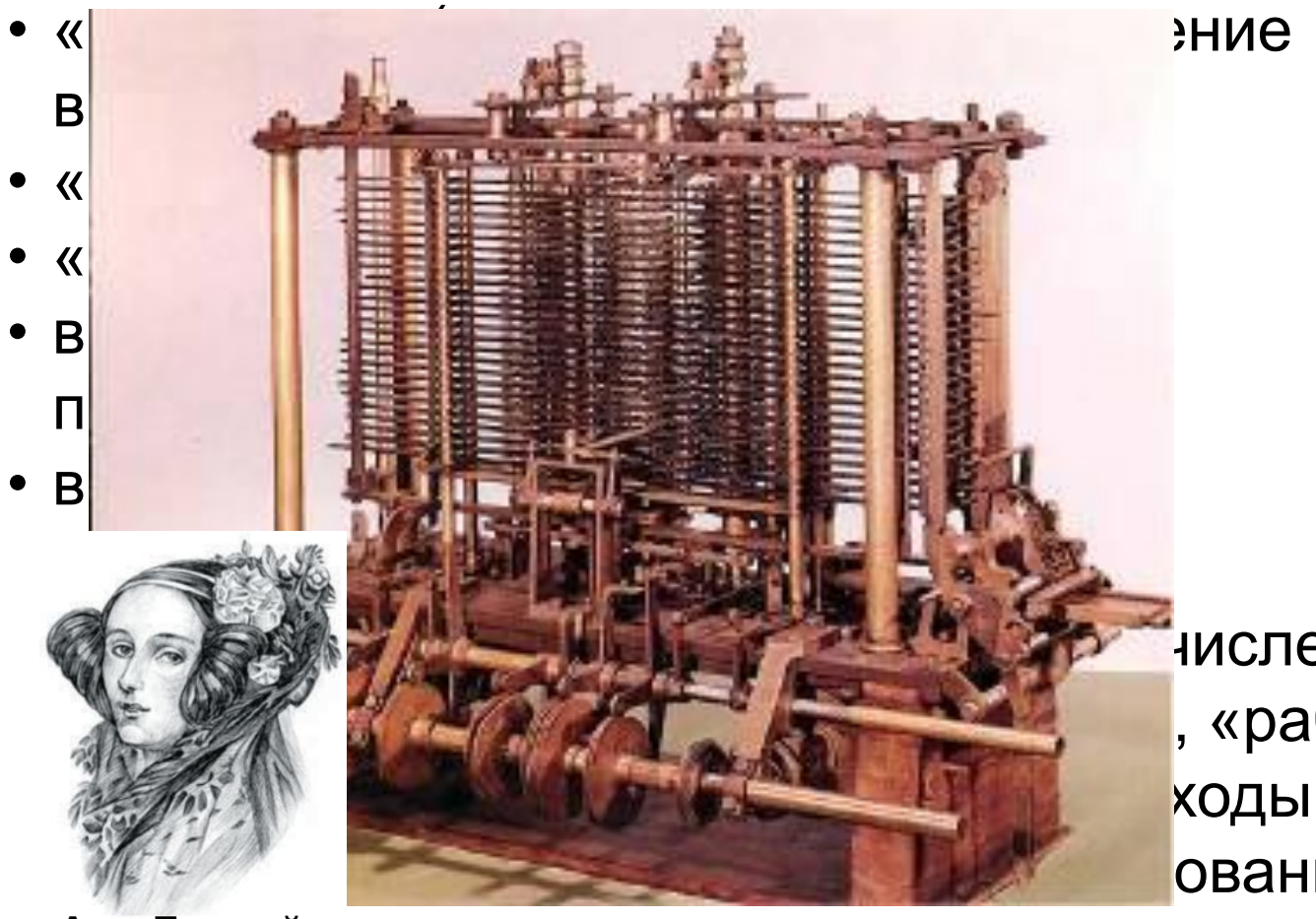

**Чарльз Бэббидж**  (1791-1871)

нисление , «рабочая <mark>ходы)</mark> ования *Ада* 

**Ада Лавлейс**  (1815-1852)

# **ЭНИАК (1944)**

*Electronic Numerical Integrator And Computer*

*Дж. Моучли* **и** *П. Эккерт*

Первый компьютер общего назначения:

- 18000 электронных ламп
- длина 26 м, вес 35 тонн
- 5000 сложений и 350 умножений в секунду
- десятичная система счисления
- 10-разрядные числа

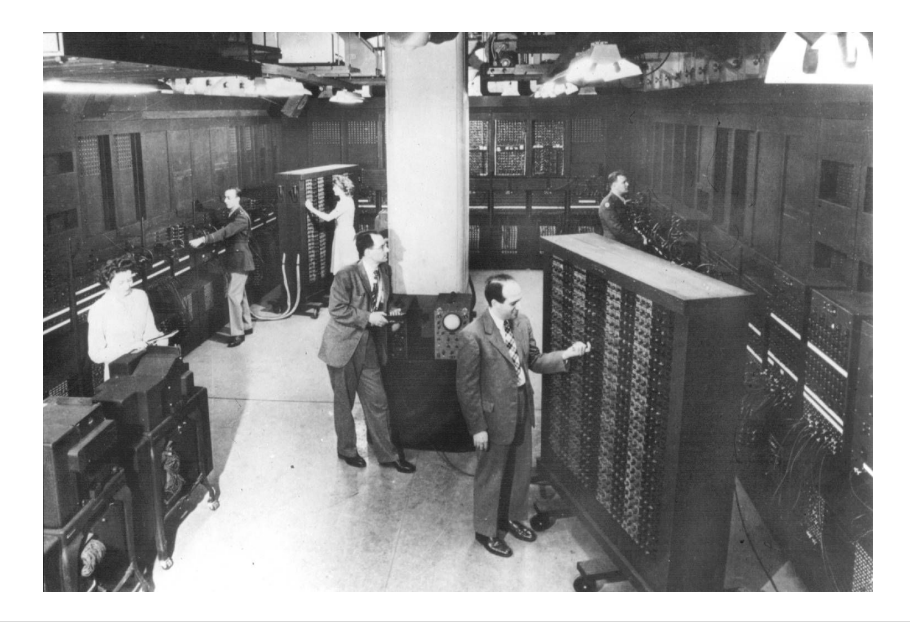

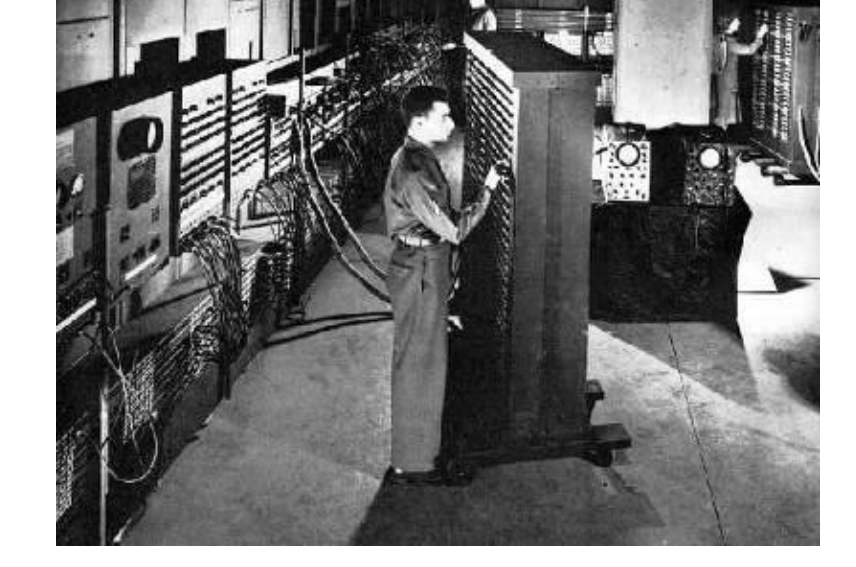

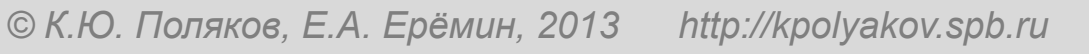

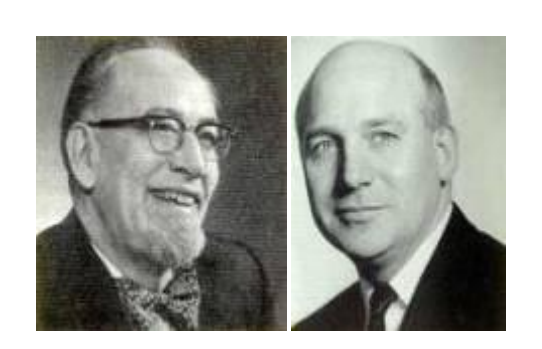

# **Развитие элементной базы**

## Первые компьютеры:

#### электронно-вакуумные лампы

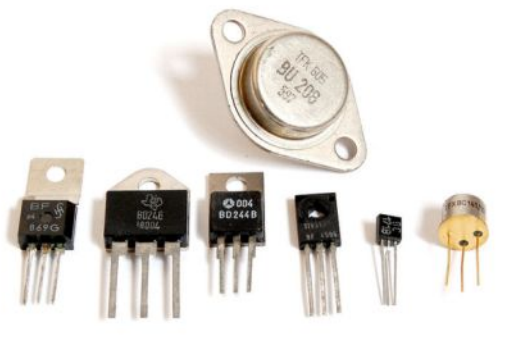

**1947** г., *У. Шокли, Д. Бардин и У. Браттейн* **транзистор**

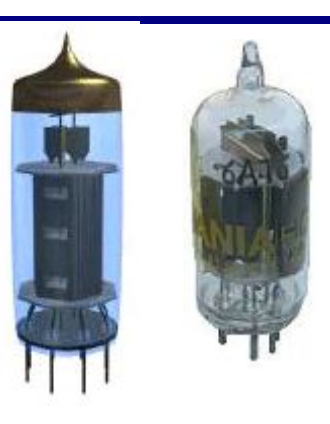

**1958** г., *Дж. Килби* **интегральная микросхема**

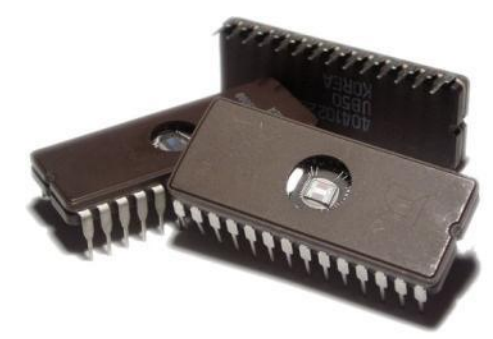

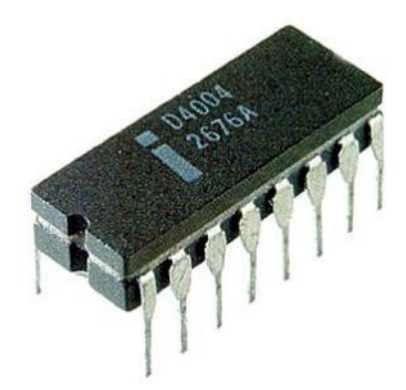

**1971** г., *М. Хофф* **микропроцессор** *Intel 4004*

## **Персональные компьютеры**

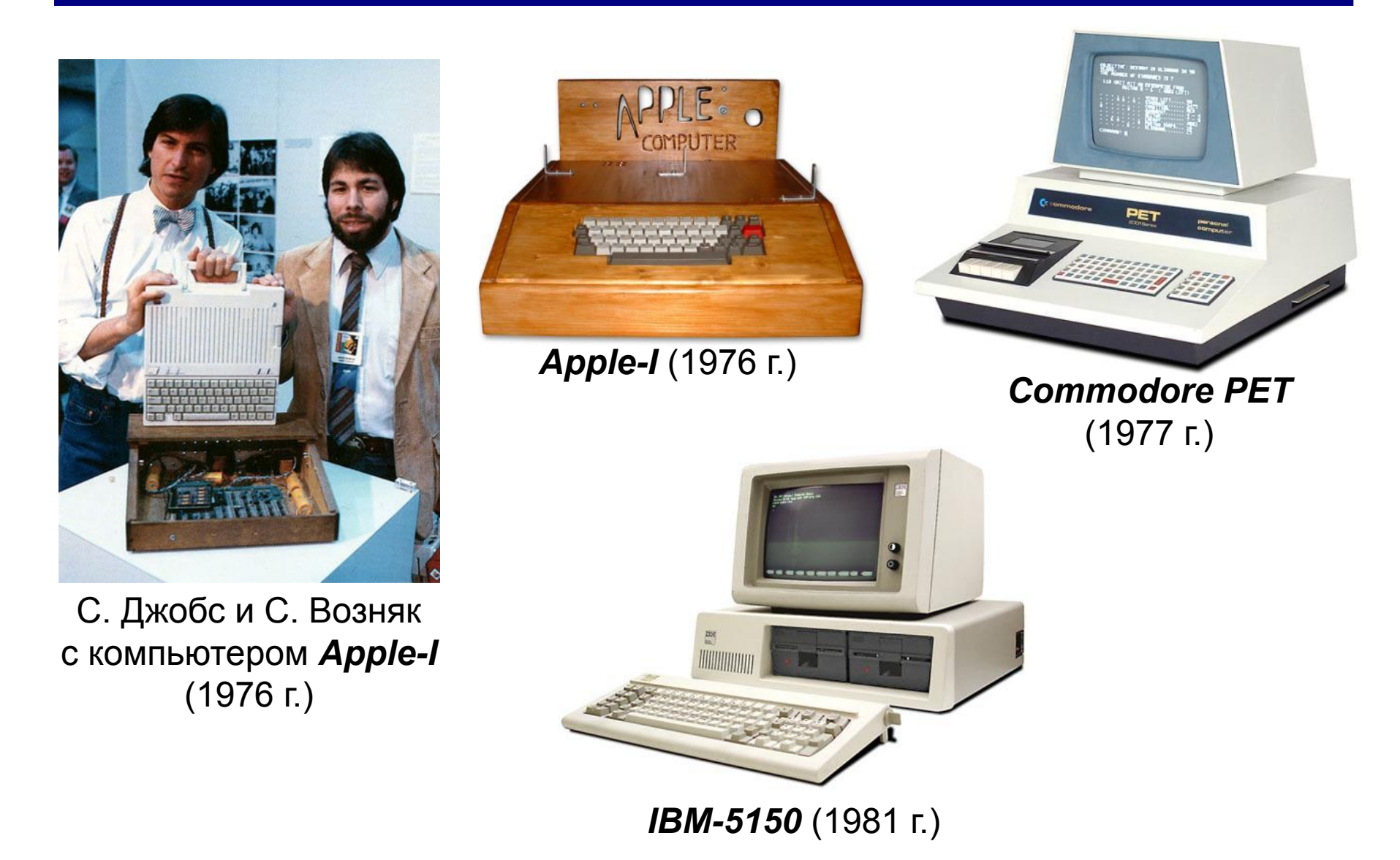

## **I поколение ЭВМ (1945 – 1955)**

• на *электронных лампах*

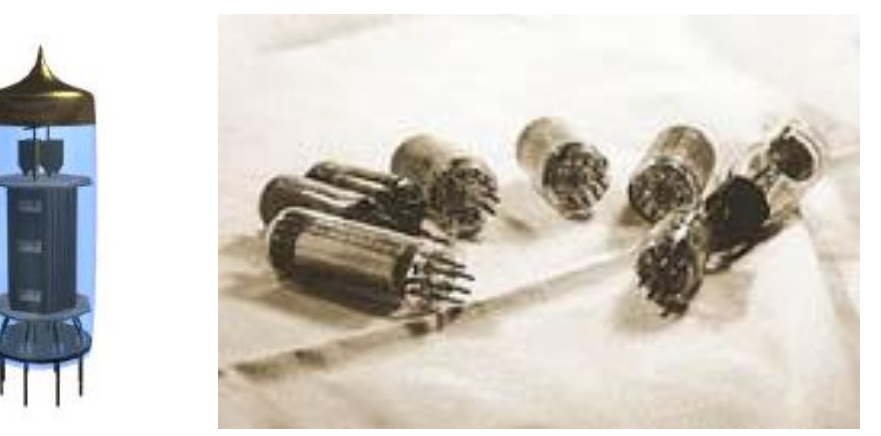

- быстродействие **10-20 тыс.** операций в секунду
- каждая машина имеет свой язык
- нет операционных систем
- ввод и вывод: перфоленты, перфокарты, магнитные ленты

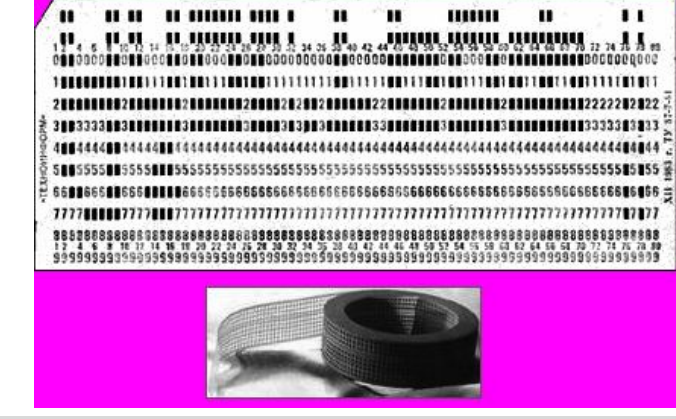

# **I поколение ЭВМ (1945 – 1955)**

- **•ЭНИАК (1946)**
- **•МЭСМ** (Малая электронная

счётная машина, 1951)

- **•БЭСМ** (Большая, или
	- Быстродействующая,

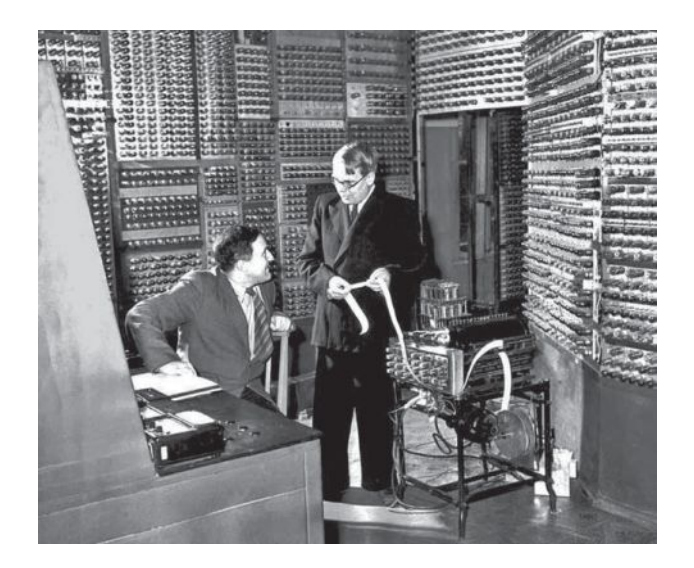

электронная счётная машина, 1952)

**•Стрела** (1953) **•Урал** (1954) **•М-20** (1959)

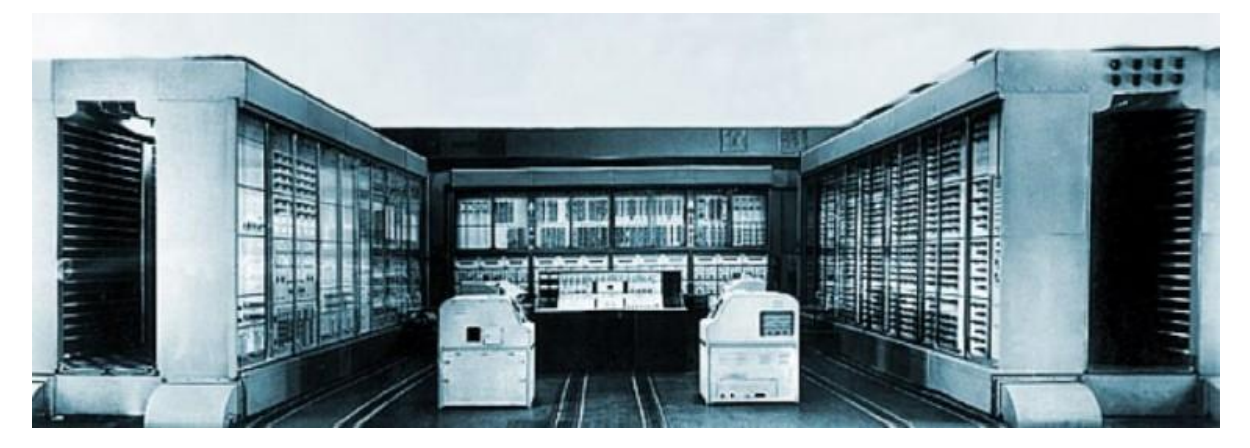

# **II поколение ЭВМ (1955 – 1965)**

- на полупроводниковых **транзисторах** (1947, *Дж. Бардин*, *У. Брэттейн* и *У. Шокли*)
- **• 10-200 тыс.** операций в секунду
- первые **операционные системы**
- первые **языки программирования**: *Фортран* (1957), *Алгол* (1959)
- средства хранения информации: магнитные барабаны, **магнитные диски**

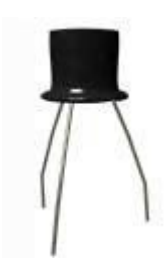

# **II поколение ЭВМ (1955 – 1965)**

- **• TX-0** (США, 1955)
- **• Наири** (1964 г.)
- **• МИР** (Машина инженерных расчётов, 1965 г.)
- **• Атлас** (Великобритания, 1961)
- **• Стретч** (США, 1960)**,**
- **• CDC 6600** (США, 1964)
- **• БЭСМ-6** (СССР, 1967)

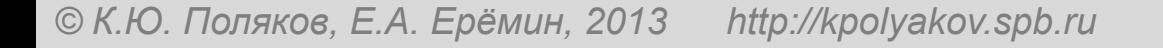

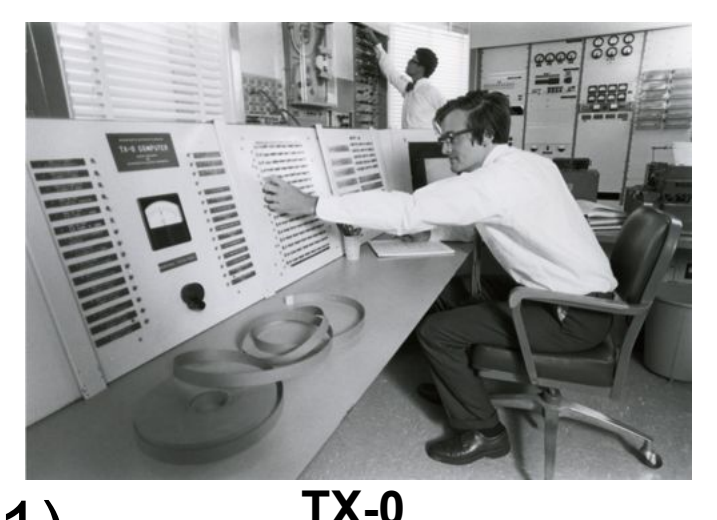

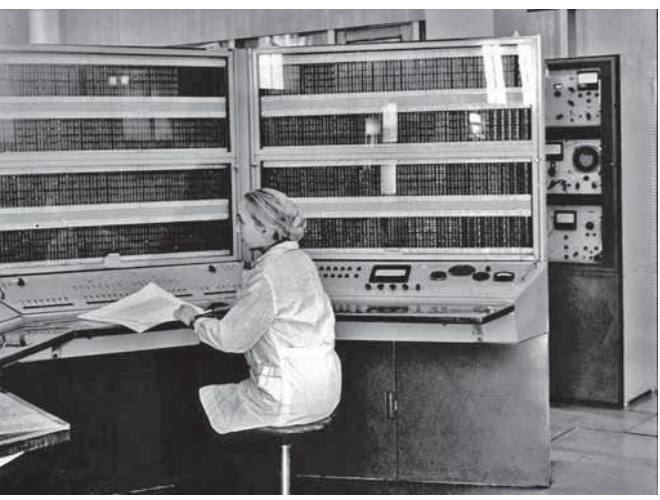

**БЭСМ-6**

# **III поколение ЭВМ (1965 – 1975)**

• на **интегральных микросхемах** (1958, *Дж. Килби*)

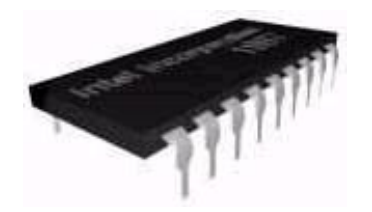

- семейства компьютеров с **общей архитектурой**
- быстродействие до **1 млн.** операций в секунду
- оперативная памяти **сотни Кбайт**
- **• операционные системы** управление памятью, устройствами, временем процессора
- языки программирования *Бэйсик* (1965), *Паскаль* (1970, *Н. Вирт*), *Си* (1972, *Д. Ритчи*)
- **• совместимость программ**

## **Уменьшение размеров элементов**

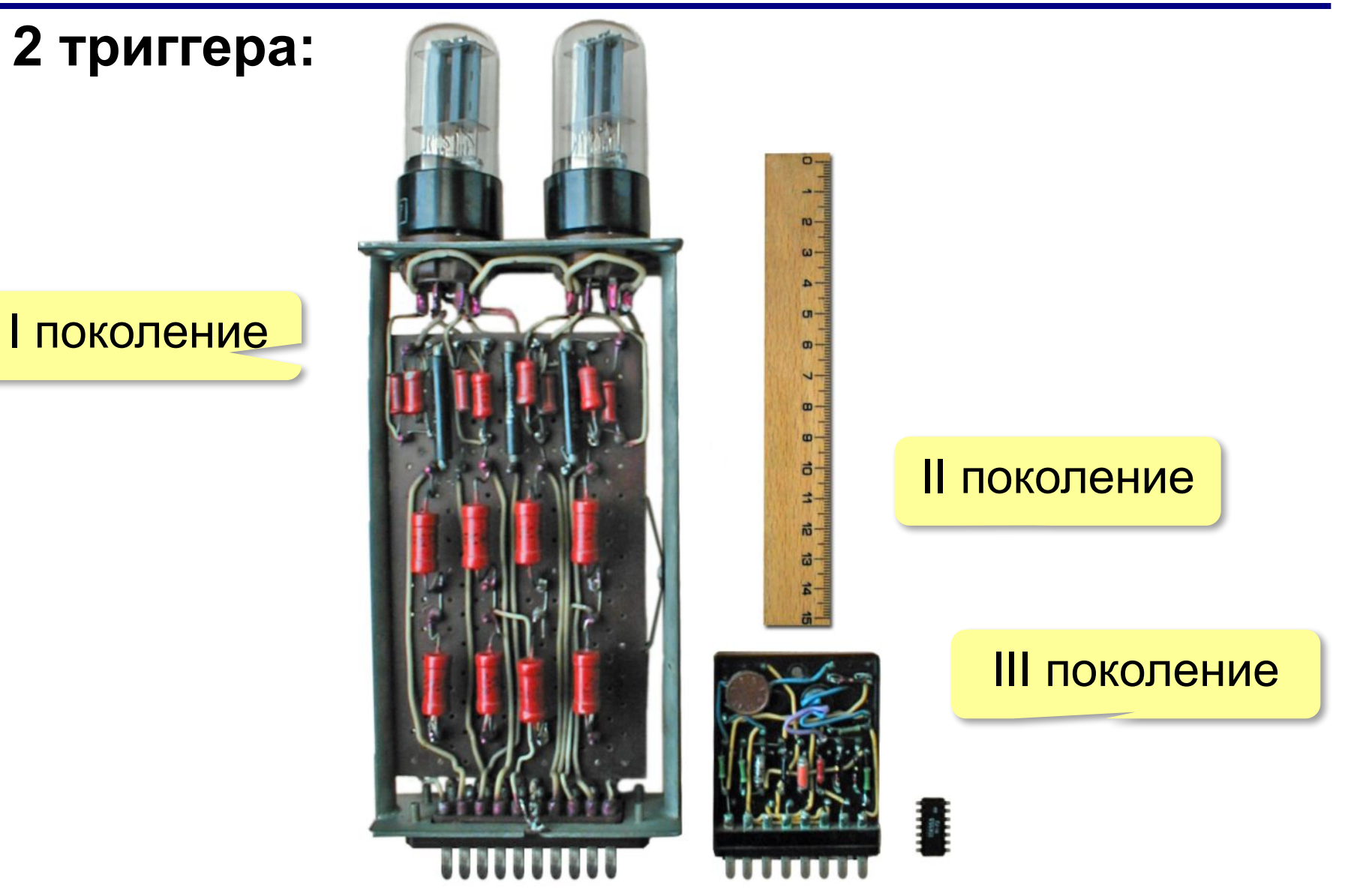

# **III поколение ЭВМ (1965 – 1975)**

## **Мэйнфреймы** – большие универсальные компьютеры

# **1964. IBM/360** фирмы IBM.

- кэш-память
- конвейерная обработка команд
- операционная система OS/360
- 1 байт = 8 битов
- разделение времени

# **1970. IBM/370 1990. IBM/390**

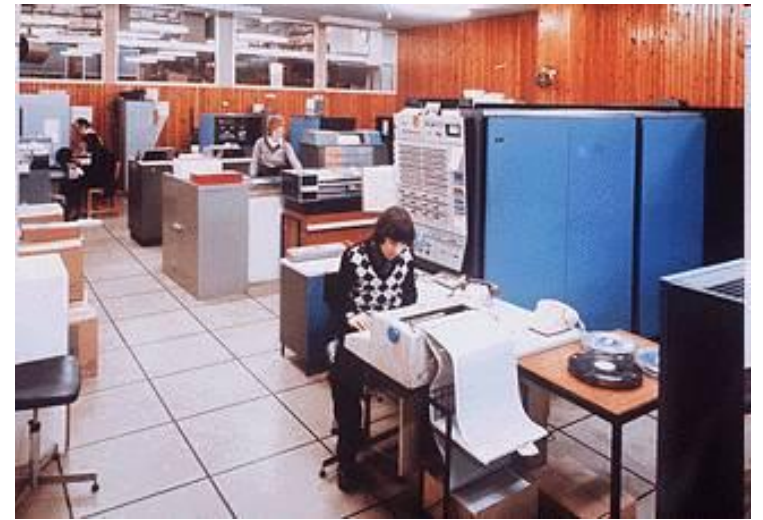

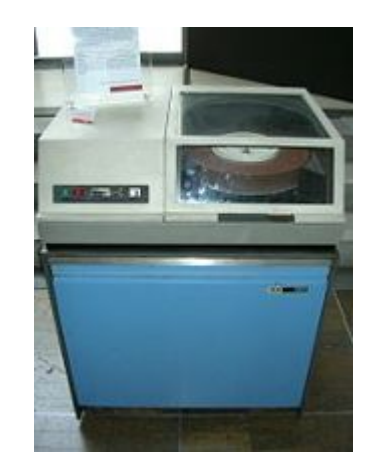

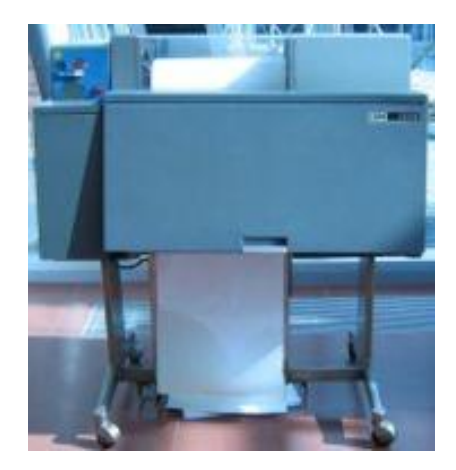

# **Компьютеры III поколения в СССР**

# **1971. ЕС-1020**

- 20 тыс. оп/c
- память 256 Кб

## **1977. ЕС-1060**

- 1 млн. оп/c
- память 8 Мб

## **1984. ЕС-1066**

- 5,5 млн. оп/с
- память 16 Мб

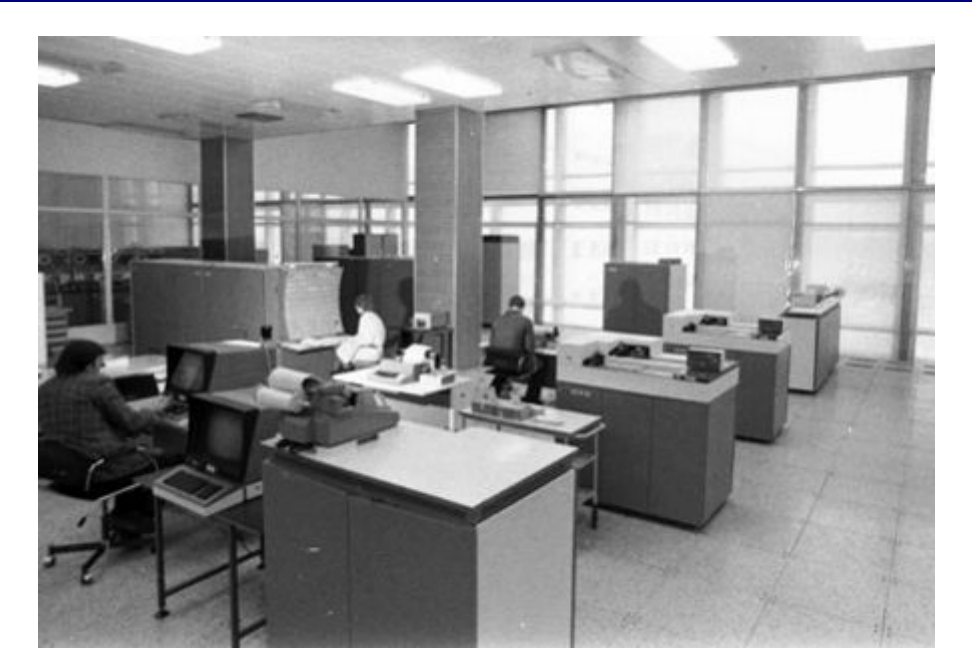

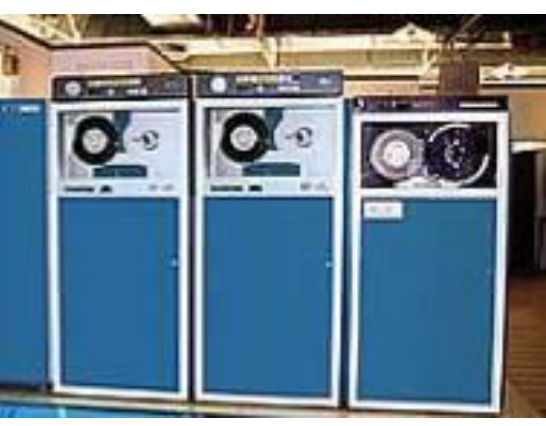

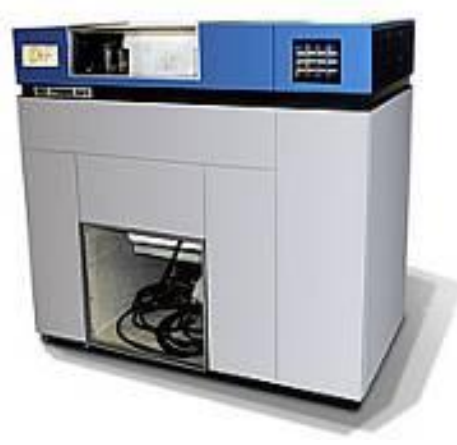

магнитные ленты принтер

# **Мини-ЭВМ**

# Серия **PDP** фирмы *DEC*

- меньшая цена
- проще программировать
- графический экран

# **СМ ЭВМ** – система малых машин (СССР)

- до 3 млн. оп/c
- память до 5 Мб

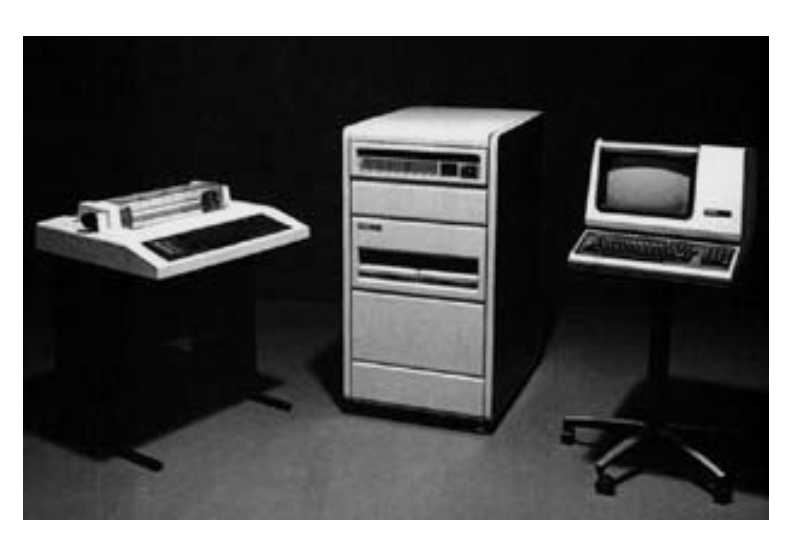

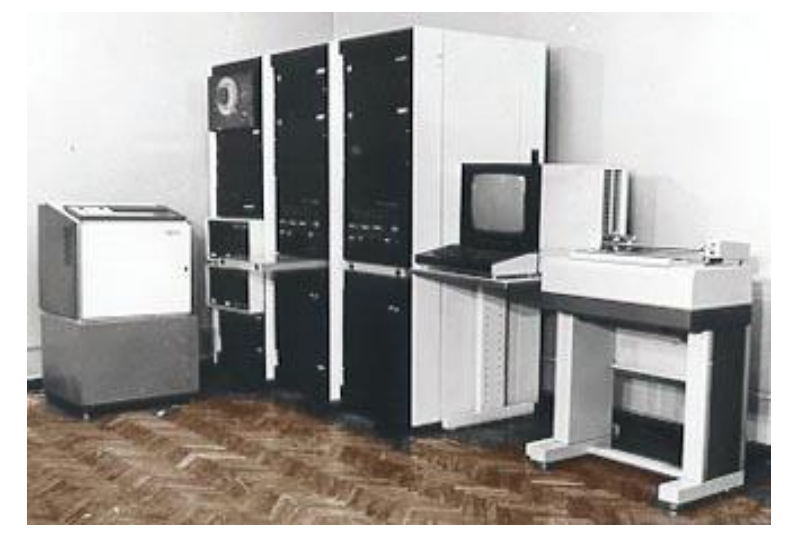

# **IV поколение ЭВМ (после 1975)**

- компьютеры на больших и сверхбольших интегральных схемах (**БИС**, **СБИС**)
- **• суперкомпьютеры**
- **• персональные** компьютеры
- появление пользователей-**непрофессионалов**, необходимость «дружественного» интерфейса
- более **1 млрд**. операций в секунду
- оперативная памяти до нескольких **гигабайт**
- **• многопроцессорные** системы
- компьютерные **сети**
- **• мультимедиа** (графика, анимация, звук)

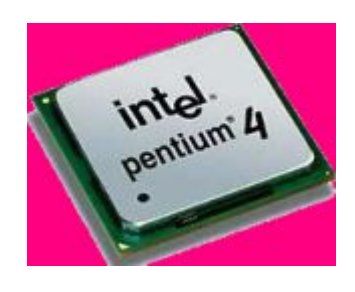

# **IV поколение ЭВМ (после 1975)**

- **• персональные компьютеры**
- **• серверы**, предоставляющие свои ресурсы (принтеры, файлы или программы) в коллективное пользование
- **• параллельная обработка** данных
- **• многоядерные** процессоры
- **• суперкомпьютеры**

## **Персональные компьютеры**

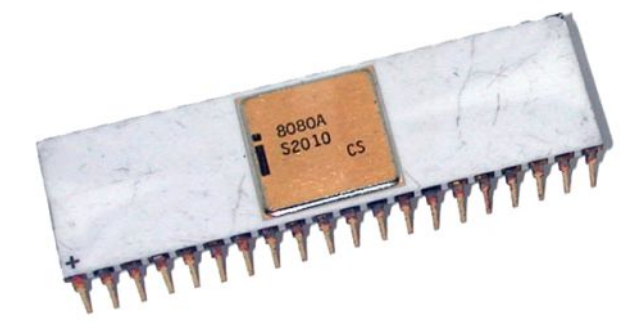

**1974** 8-битный микропроцессор **Intel 8080** специально для ПК

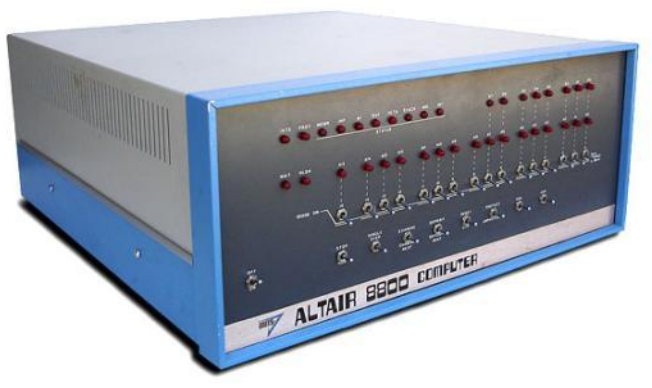

**1975** первый ПК **Altair 8080** (*Г.Э. Робертс*)

**1975 т**ранслятор **Altair Basic** (*Билл Гейтс*)

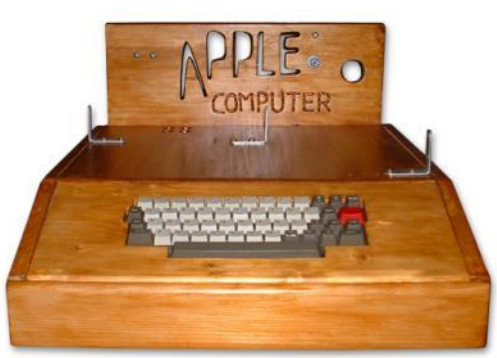

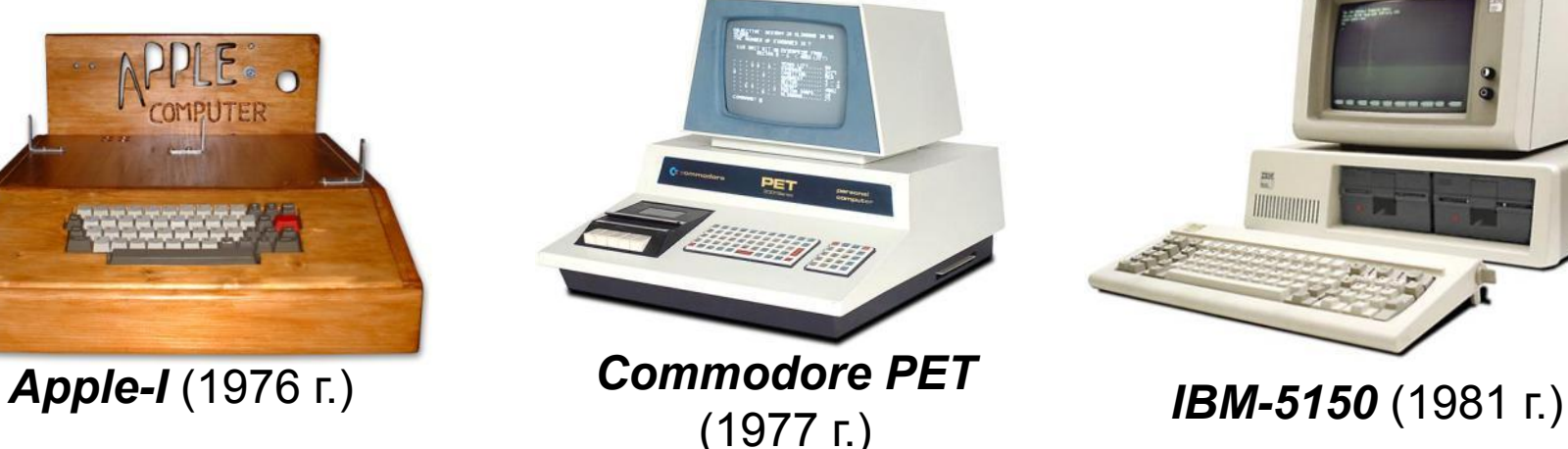

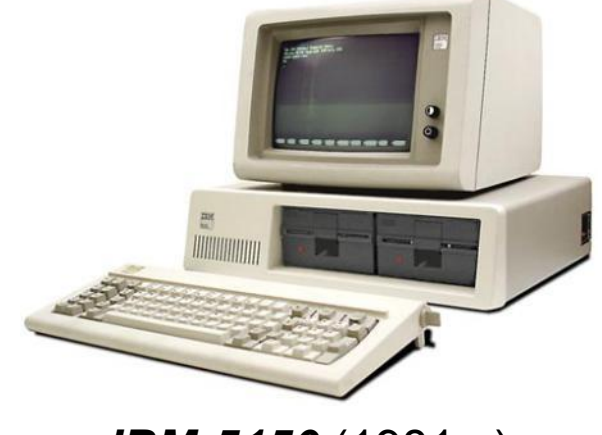

**19**

# **Суперкомпьютеры**

# **1976. Cray-1 (США)**

- 166 млн. оп/c
- память 8 Мб
- векторные вычисления

# **2009. «Ломоносов» (Россия)**

**«Tianhe-2» (Кита** 

 $\rightarrow$  78660 ,  $\rightarrow$ 

 $\frac{1}{2}$ 

**F&MATOOPNIN** 

• 1-е место в рейтинге TOP-500

 $\blacktriangleright$  1700  $\blacktriangleright$ 

 $-100$ 

 $\mathcal{V}$  ,  $\mathcal{V}$  ,  $\mathcal{V}$  ,  $\mathcal{V}$  ,  $\mathcal{V}$ 

• 55 Пфлопс

(2013 г.)

- •расчёты процессов нефте- и газодобычи •проектирование новых электронных устройств
- •моделирование ситуаций в экономике

#### аппаратов

- •моделирование обтекания летательных
- •синтез новых материалов и лекарств

•расчёт процессов горения и взрыва

•создание математических моделей молекул

#### •исследование климата

## **Суперкомпьютеры (применение)**

#### **Прогресс: типы данных**

I поколение: **числа** II поколение: **+ символы** III поколение: **+ графические данные** IV поколение: **+ аудио- и видеоданные**

**Мультимедиа** – одновременное использование различных форм представления информации (графика, текст, видео, фотографии, анимация, звук и т. д.) и их объединение в одном объекте.

# **Прогресс: внешние устройства**

#### **I поколение:**

штекеры и переключатели, индикаторные лампочки, устройства ввода с перфокарт

#### **II поколение:**

перфоленты, магнитные ленты и барабаны, печатающие устройства

#### **III поколение:**

магнитные диски, текстовые и графические мониторы, графопостроители

#### **IV поколение:**

оптические диски, мышь, джойстик, шлемы виртуальной реальности и др.; возможность подключения бытовой электроники

# **Прогресс: программное обеспечение**

#### **I поколение:**

программы в машинных кодах, стандартного ПО нет

#### **II поколение:**

первые языки программирования: Фортран (1957), Алгол (1960)

#### **III поколение:**

операционные системы, пакеты прикладных программ

#### **IV поколение:**

разнообразное ПО, управление с помощью графического интерфейса (меню, кнопок и т.п.)

# **Компьютеры V поколения (проект)**

#### **Япония, 1982-1992**

#### **Цель – создание суперкомпьютера с функциями искусственного интеллекта**

- обработка *знаний* с помощью логических средств
- сверхбольшие базы данных
- использование параллельных вычислений
- распределенные вычисления
- голосовое общение с компьютером
- постепенная замена программных средств на аппаратные

#### **Проблемы:**

- идея саморазвития системы провалилась
- неверная оценка баланса программных и аппаратных средств
- традиционные компьютеры достигли большего
- ненадежность технологий
- израсходовано 50 млрд. йен

# **Проблемы и перспективы**

# **Проблемы**:

- приближение к физическому **пределу быстродействия**
- сложность **программного обеспечения** приводит к снижению надежности

## **Перспективы:**

- **• квантовые** компьютеры
	- эффекты квантовой механики
	- параллельность вычислений
	- 2013 компьютер D-Wave Two, 512 кубит, в 3600 раз быстрее обычных компьютеров

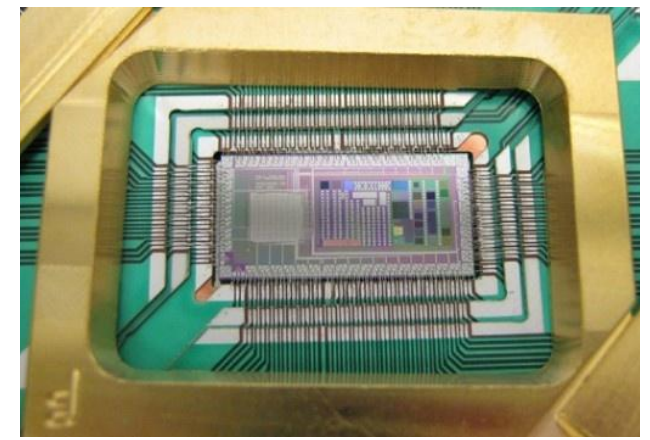

**D-Wave Two** (2013)

# **Проблемы и перспективы**

- **• оптические** компьютеры
	- источники света лазеры, свет проходит через линзы
	- параллельная обработка (все пиксели изображения одновременно)
	- военная техника и обработка видео
	- *▫ Enlight256* (2003) 8 Тфлопс

#### **• биокомпьютеры**

- ячейки памяти молекулы сложного строения (например, ДНК)
- обработка = химическая реакция с участием ферментов
- 330 трлн. операций в секунду

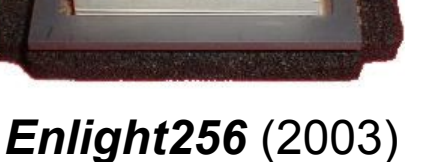

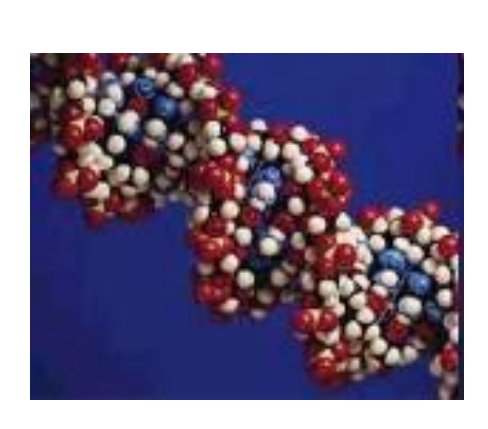

# **Конец фильма**

# **ПОЛЯКОВ Константин Юрьевич**

# д.т.н., учитель информатики ГБОУ СОШ № 163, г. Санкт-Петербург kpolyakov@mail.ru

## **ЕРЕМИН Евгений Александрович**

## к.ф.-м.н., доцент кафедры мультимедийной дидактики и ИТО ПГГПУ, г. Пермь eremin@pspu.ac.ru

# **Источники иллюстраций**

- 1. http://fi.edu
- 2. http://cedmagic.com
- 3. http://culturespike.com
- 4. http://geekapple.ru
- 5. http://oldcomputers.net
- 6. http://rulinia.ru
- 7. http://computerhistory.org
- 8. http://cpu-world.com
- 9. http://phys.org
- 10. http://dkws.narod.ru
- 11. http://en.wikipedia.org
- 12. http://ru.wikipedia.org
- 13. иллюстрации художников издательства «Бином»
- 14. авторские материалы